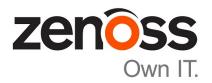

## Zenoss Core Release Notes

Release 5.3.1

Zenoss, Inc.

www.zenoss.com

### **Zenoss Core Release Notes**

Copyright © 2017 Zenoss, Inc. All rights reserved.

Zenoss, Own IT, and the Zenoss logo are trademarks or registered trademarks of Zenoss, Inc., in the United States and other countries. All other trademarks, logos, and service marks are the property of Zenoss or other third parties. Use of these marks is prohibited without the express written consent of Zenoss, Inc., or the third-party owner.

Amazon Web Services, AWS, and EC2 are trademarks of Amazon.com, Inc. or its affiliates in the United States and/or other countries.

Flash is a registered trademark of Adobe Systems Incorporated.

Oracle, the Oracle logo, Java, and MySQL are registered trademarks of the Oracle Corporation and/or its affiliates.

Linux is a registered trademark of Linus Torvalds.

RabbitMQ is a trademark of Pivotal Software, Inc.

SNMP Informant is a trademark of Garth K. Williams (Informant Systems, Inc.).

Sybase is a registered trademark of Sybase, Inc.

Tomcat is a trademark of the Apache Software Foundation.

VMware is a registered trademark or trademark of VMware, Inc. in the United States and/or other jurisdictions.

Windows is a registered trademark of Microsoft Corporation in the United States and other countries.

All other companies and products mentioned are trademarks and property of their respective owners.

Part Number: 1001.17.244

Zenoss, Inc. 11305 Four Points Drive Bldg 1 - Suite 300 Austin, Texas 78726

### **About this document**

Zenoss Core Release Notes contains important information about minor and micro releases of Zenoss Core.

For information about Control Center, refer to the Control Center Release Notes.

This document provides information about the following releases of Zenoss Core:

| Date           | Release |
|----------------|---------|
| 31 August 2017 | 5.3.1   |
| 17 August 2017 | 5.3.0   |

### Supported operating environments

#### Zenoss Core, Control Center, and operating systems

The following table identifies the supported combinations of Zenoss Core, Control Center, and operating system releases.

| Zenoss Core release                       | Control Center                                                       |                                       |
|-------------------------------------------|----------------------------------------------------------------------|---------------------------------------|
|                                           | release                                                              | Host OS                               |
| 5.3.0, 5.3.1                              | 1.3.0, 1.3.1, 1.3.2, 1.3.3, 1.3.4, 1.4.0                             | RHEL/CentOS 7.1, 7.2, or 7.3 (64-bit) |
| 5.2.0, 5.2.1, 5.2.2, 5.2.3, 5.2.4, 5.2.6* | 1.2.0, 1.2.1, 1.2.2, 1.2.3, 1.3.0, 1.3.1, 1.3.2, 1.3.3, 1.3.4, 1.4.0 | RHEL/CentOS 7.1, 7.2, or 7.3 (64-bit) |
| 5.1.9, 5.1.10                             | 1.1.9, 1.2.0                                                         | RHEL/CentOS 7.1 or 7.2 (64-bit)       |
| 5.1.8                                     | 1.1.5, 1.1.6, 1.1.7. 1.1.8, 1.1.9                                    | RHEL/CentOS 7.1 or 7.2 (64-bit)       |
| 5.1.7                                     | 1.1.5, 1.1.6, 1.1.7, 1.1.8                                           | RHEL/CentOS 7.1 or 7.2 (64-bit)       |
| 5.1.6 (internal release only)             | (none)                                                               | (none)                                |
| 5.1.4, 5.1.5                              | 1.1.5, 1.1.6, 1.1.7                                                  | RHEL/CentOS 7.1 or 7.2 (64-bit)       |
| 5.1.3                                     | 1.1.2, 1.1.3, 1.1.5                                                  | RHEL/CentOS 7.1 or 7.2 (64-bit)       |
| 5.1.2                                     | 1.1.2, 1.1.3                                                         | RHEL/CentOS 7.1 or 7.2 (64-bit)       |
| 5.1.1                                     | 1.1.1, 1.1.2                                                         | RHEL/CentOS 7.1 or 7.2 (64-bit)       |

### Supported clients and browsers

The following table identifies the supported combinations of client operating systems and web browsers.

| Client OS         | Supported Browsers                                                                |
|-------------------|-----------------------------------------------------------------------------------|
| Windows 7 and 8.1 | Internet Explorer 11 (Enterprise mode only; compatibility mode is not supported.) |
|                   | Internet Explorer 10*                                                             |

<sup>\*</sup> Version 5.2.5 was withdrawn.

zenôss 3

\*

Support for Internet Explorer 10 will be withdrawn beginning with the next major release of Zenoss Core.

| Client OS                     | Supported Browsers                                                                |
|-------------------------------|-----------------------------------------------------------------------------------|
| Windows 10                    | Internet Explorer 11 (Enterprise mode only; compatibility mode is not supported.) |
|                               | Internet Explorer 10*                                                             |
|                               | Firefox 50 and later                                                              |
|                               | Chrome 54 and later                                                               |
|                               | Microsoft Edge                                                                    |
| Windows Server 2012 R2        | Firefox 30                                                                        |
|                               | Chrome 36                                                                         |
| Macintosh OS/X 10.9           | Firefox 30 and above                                                              |
|                               | Chrome 36 and above                                                               |
| Ubuntu 14.04 LTS              | Firefox 30 and above                                                              |
|                               | Chrome 37 and above                                                               |
| Red Hat Enterprise Linux 6.5, | Firefox 30 and above                                                              |
| CentOS 6.5                    | Chrome 37 and above                                                               |

zen<mark>ô</mark>ss

# Zenoss Core 5.3.1

The sole purpose of this release is to provide the fix described in *Fixed issue* on page 5.

All information Zenoss Core 5.3.0 release notes apply to 5.3.1. For details, see the following sections:

- *New features* on page 6
- *Fixed issues* on page 7
- *Known issues* on page 8
- *Notes and workarounds* on page 8
- ZenPacks on page 8
- Limitations, errata, and documentation on page 10

**Note** If you are upgrading from Zenoss Core 5.3.0, an additional procedure is required. For information, refer to the *Zenoss Core Upgrade Guide*.

### **Fixed issue**

Table 1: Release 5.3.1

| ID        | Description                                                                   |
|-----------|-------------------------------------------------------------------------------|
| ZEN-28477 | ZenPacks with MIB data throw traceback errors during installation or upgrade. |
| ZPS-1988  |                                                                               |

zenôss 5

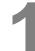

2

### **Zenoss Core 5.3.0**

Beginning with this release, Zenoss has implemented a change to release artifacts. Appliance artifacts remain the preferred option for installations and upgrades. These artifacts are OVA for VMware installations, ISO images for vSphere and bare metal installations, and the ISO updater. If you choose not to use the appliance, a single set of artifacts with all components and prerequisites is available. Use the converged artifacts for all installations and upgrades, whether online with an internet connection, or offline without a connection. When upgrading your system, use the converged artifacts, regardless of whether the original installation was performed online or offline.

New Zenoss Core artifacts are no longer available from Docker Hub, and a Docker Hub account is no longer required to access Zenoss Core images. Download all artifacts via the Zenoss rpm mirror in GitHub.

For Zenoss Core versions earlier than 5.3.0, artifacts will remain available from Docker Hub. Users should carefully review the Install and Upgrade Guides for both Zenoss Core and Control Center for details.

#### **New features**

This release of Zenoss Core provides the following new features.

#### **Graph enhancements**

To better accommodate graphs with many series (for example, component graphs with many components with "All On Same Graph" selected), the upper and lower graph legends are now consolidated into one active legend below the graph. Controls for making a particular series visible or not, formerly available in the upper legend, are now located in the legend below the graph.

Issues with pan, zoom, and shift functions in standalone graphs have been addressed.

#### **Multi-Graph Report portlet**

The Multi-Graph Report portlet displays an existing Multi-Graph Report that was created by using the **Reports** page. You can choose a specific graph group from the multi-graph report and select the time range for the portlet.

6 zenôss

### **Fixed issues**

Table 2: Release 5.3.0

| zen-27778 Invalid TALES expressions cause notifications to fail.  Zen-27826 Malformed JSON in Events details leads to index/ETL errors.  Zen-27834 Heartbeat timeouts are not configurable.                                                                                                    | ID        | Description                                                                                         |  |
|----------------------------------------------------------------------------------------------------|-----------|----------------------------------------------------------------------------------------------------|--|
| display "All on the same Graph".  ZEN-23132  Unable to add Control Center VIP to the /Control Center device class.  ZEN-23490  The Zope serviced definition for zenossdbpack command does not get updated during upgrade.  ZEN-26387  The stateChange field in .csv export in epoch time is inconsistent with other fields.  ZEN-26414  The ControlCenter ZenPack reports incorrect values for services with multiple entries.  ZEN-26670  Zenossdbpack.log gets logging from unrelated daemons.  ZEN-27118  The PowerNet-MIB.mib load is missing two traps by default.  ZEN-27228  The Group total for a group of devices is incorrect.  ZEN-27413  Ping status does not include supressed events.  ZEN-27458  zen-27458  smidump introduces zeroes into Zenoss MIBs.  ZEN-27612  ZEN-26581 degrades, rather than enhances MIB management functionality.  ZEN-27727  Special characters in the Infrastructure > Devices view can cause CatalogServiceException flares.  ZEN-27735  vSphere devices are not filtered with Down status on the Infrastructure page. This column is not shown by default. Users can add this column and then will be able to use the filters  ZEN-2778  Invalid TALES expressions cause notifications to fail.  ZEN-27826  Malformed JSON in Events details leads to index/ETL errors.  ZEN-27834  Heartbeat timeouts are not configurable.  ZEN-27855  Email notifications are concatenating content onto a single line.  ZEN-27926  Unable to expand localhost in Control Center view from the UI.  ZEN-27927  ZEN-27928  Event detail log timestamps do not respect user's time zone.  ZEN-27928  ZEN-27935  A warning should be issued when collection fails due to an IP address not being configured on a device.  ZEN-27935  Google map portlet: Viewing parent location generates a site error. | ZEN-19495 | Zope containers are failing when modeling from the UI.                                              |  |
| The Zope serviced definition for zenossdbpack command does not get updated during upgrade.  ZEN-26387 The stateChange field in .csv export in epoch time is inconsistent with other fields.  ZEN-26414 The ControlCenter ZenPack reports incorrect values for services with multiple entries.  ZEN-26670 zenossdbpack.log gets logging from unrelated daemons.  ZEN-27118 The PowerNet-MIB .mib load is missing two traps by default.  ZEN-27228 The Group total for a group of devices is incorrect.  ZEN-27413 Ping status does not include supressed events.  ZEN-27458 smidump introduces zeroes into Zenoss MIBs.  ZEN-27458 smidump introduces zeroes into Zenoss MIB management functionality.  ZEN-27727 Special characters in the Infrastructure > Devices view can cause CatalogServiceException flares.  ZEN-27735 vSpecial characters in the Infrastructure view can add this column and then will be able to use the filters  ZEN-27778 Invalid TALES expressions cause notifications to fail.  ZEN-27826 Malformed JSON in Events details leads to index/ETL errors.  ZEN-27834 Heartbeat timeouts are not configurable.  ZEN-27853 Negative values displayed on Modeled Devices graph (Advanced/ControlCenter/RemoteCollector/Graphs).  ZEN-27926 Unable to expand localhost in Control Center view from the UI.  ZEN-27928 Event detail log timestamps do not respect user's time zone.  ZEN-27935 A warning should be issued when collection fails due to an IP address not being configured on a device.  ZEN-27940 Zenoss Core site portal URL point to wrong page.                                                                                                    | ZEN-21070 |                                                                                                    |  |
| updated during upgrade.  ZEN-26387 The stateChange field in .csv export in epoch time is inconsistent with other fields.  ZEN-26414 The ControlCenter ZenPack reports incorrect values for services with multiple entries.  ZEN-26670 zenossdbpack.log gets logging from unrelated daemons.  ZEN-27118 The PowerNet-MIB.mib load is missing two traps by default.  ZEN-27228 The Group total for a group of devices is incorrect.  ZEN-27413 Ping status does not include supressed events.  ZEN-27458 smidump introduces zeroes into Zenoss MIBs.  ZEN-27458 zenidump introduces zeroes into Zenoss MIB management functionality.  ZEN-27612 ZEN-26581 degrades, rather than enhances MIB management functionality.  ZEN-27727 Special characters in the Infrastructure > Devices view can cause CatalogServiceException flares.  ZEN-27735 vSphere devices are not filtered with Down status on the Infrastructure page. This column is not shown by default. Users can add this column and then will be able to use the filters  ZEN-27778 Invalid TALES expressions cause notifications to fail.  ZEN-27826 Malformed JSON in Events details leads to index/ETL errors.  ZEN-27834 Heartbeat timeouts are not configurable.  ZEN-27853 Negative values displayed on Modeled Devices graph (Advanced/ControlCenter/RemoteCollector/Graphs).  ZEN-27926 Unable to expand localhost in Control Center view from the UI.  ZEN-27927 Email notifications are concatenating content onto a single line.  ZEN-27928 Event detail log timestamps do not respect user's time zone.  ZEN-27928 Event detail log timestamps do not respect user's time zone.  ZEN-27935 A warning should be issued when collection fails due to an IP address not being configured on a device.  ZEN-27940 Zenoss Core site portal URL point to wrong page. | ZEN-23132 | Unable to add Control Center VIP to the /Control Center device class.                               |  |
| The ControlCenter ZenPack reports incorrect values for services with multiple entries.  ZEN-26670 zenossdbpack.log gets logging from unrelated daemons.  ZEN-27118 The PowerNet-MIB.mib load is missing two traps by default.  ZEN-27228 The Group total for a group of devices is incorrect.  ZEN-27413 Ping status does not include supressed events.  ZEN-27458 smidump introduces zeroes into Zenoss MIBs.  ZEN-27612 ZEN-26581 degrades, rather than enhances MIB management functionality.  ZEN-27727 Special characters in the Infrastructure > Devices view can cause CatalogServiceException flares.  ZEN-27735 vSphere devices are not filtered with Down status on the Infrastructure page. This column is not shown by default. Users can add this column and then will be able to use the filters  ZEN-27778 Invalid TALES expressions cause notifications to fail.  ZEN-27826 Malformed JSON in Events details leads to index/ETL errors.  ZEN-27834 Heartbeat timeouts are not configurable.  ZEN-27853 Negative values displayed on Modeled Devices graph (Advanced/ControlCenter/RemoteCollector/Graphs).  ZEN-27926 Unable to expand localhost in Control Center view from the UI.  ZEN-27927 Event detail log timestamps do not respect user's time zone.  ZEN-27928 Event detail log timestamps do not respect user's time zone.  ZEN-27935 A warning should be issued when collection fails due to an IP address not being configured on a device.  ZEN-27940 Zenoss Core site portal URL point to wrong page.                                                                                                    | ZEN-23490 |                                                                                                    |  |
| zen-26670 zenossdbpack .log gets logging from unrelated daemons.  ZEN-27118 The PowerNet-MIB .mib load is missing two traps by default.  ZEN-27228 The Group total for a group of devices is incorrect.  ZEN-27413 Ping status does not include supressed events.  ZEN-27458 smidump introduces zeroes into Zenoss MIBs.  ZEN-27458 zen-26581 degrades, rather than enhances MIB management functionality.  ZEN-27612 ZEN-26581 degrades, rather than enhances MIB management functionality.  ZEN-27727 Special characters in the Infrastructure > Devices view can cause CatalogServiceException flares.  ZEN-27735 vSphere devices are not filtered with Down status on the Infrastructure page. This column is not shown by default. Users can add this column and then will be able to use the filters  ZEN-27778 Invalid TALES expressions cause notifications to fail.  ZEN-27826 Malformed JSON in Events details leads to index/ETL errors.  ZEN-27834 Heartbeat timeouts are not configurable.  ZEN-27835 Negative values displayed on Modeled Devices graph (Advanced/ControlCenter/RemoteCollector/Graphs).  ZEN-27925 Email notifications are concatenating content onto a single line.  ZEN-27926 Unable to expand localhost in Control Center view from the UI.  ZEN-27928 Event detail log timestamps do not respect user's time zone.  ZEN-27935 A warning should be issued when collection fails due to an IP address not being configured on a device.  ZEN-27940 Zenoss Core site portal URL point to wrong page.  ZEN-28025 Google map portlet: Viewing parent location generates a site error.                                                                                                    | ZEN-26387 |                                                                                                    |  |
| The PowerNet-MIB. mib load is missing two traps by default.  ZEN-27228  The Group total for a group of devices is incorrect.  ZEN-27413  Ping status does not include supressed events.  ZEN-27458  zEN-27458  ZEN-27612  ZEN-26581 degrades, rather than enhances MIB management functionality.  ZEN-27727  Special characters in the Infrastructure > Devices view can cause CatalogServiceException flares.  ZEN-27735  vSphere devices are not filtered with Down status on the Infrastructure page. This column is not shown by default. Users can add this column and then will be able to use the filters  ZEN-27778  Invalid TALES expressions cause notifications to fail.  ZEN-27826  Malformed JSON in Events details leads to index/ETL errors.  ZEN-27834  Heartbeat timeouts are not configurable.  ZEN-27853  Negative values displayed on Modeled Devices graph (Advanced/ControlCenter/RemoteCollector/Graphs).  ZEN-27925  Email notifications are concatenating content onto a single line.  ZEN-27926  Unable to expand localhost in Control Center view from the UI.  ZEN-27928  Event detail log timestamps do not respect user's time zone.  ZEN-27935  A warning should be issued when collection fails due to an IP address not being configured on a device.  ZEN-27940  Zenoss Core site portal URL point to wrong page.  ZEN-28025  Google map portlet: Viewing parent location generates a site error.                                                                                                    | ZEN-26414 |                                                                                                    |  |
| ZEN-27228 The Group total for a group of devices is incorrect.  ZEN-27413 Ping status does not include supressed events.  ZEN-27458 smidump introduces zeroes into Zenoss MIBs.  ZEN-27612 ZEN-26581 degrades, rather than enhances MIB management functionality.  ZEN-27727 Special characters in the Infrastructure > Devices view can cause CatalogServiceException flares.  ZEN-27735 vSphere devices are not filtered with Down status on the Infrastructure page. This column is not shown by default. Users can add this column and then will be able to use the filters  ZEN-27778 Invalid TALES expressions cause notifications to fail.  ZEN-27826 Malformed JSON in Events details leads to index/ETL errors.  ZEN-27834 Heartbeat timeouts are not configurable.  ZEN-27853 Negative values displayed on Modeled Devices graph (Advanced/ControlCenter/RemoteCollector/Graphs).  ZEN-27925 Email notifications are concatenating content onto a single line.  ZEN-27926 Unable to expand localhost in Control Center view from the UI.  ZEN-27928 Event detail log timestamps do not respect user's time zone.  ZEN-27935 A warning should be issued when collection fails due to an IP address not being configured on a device.  ZEN-27940 Zenoss Core site portal URL point to wrong page.  ZEN-28025 Google map portlet: Viewing parent location generates a site error.                                                                                                    | ZEN-26670 | zenossdbpack.log gets logging from unrelated daemons.                                               |  |
| ZEN-27413         Ping status does not include supressed events.           ZEN-27458         smidump introduces zeroes into Zenoss MIBs.           ZEN-27612         ZEN-26581 degrades, rather than enhances MIB management functionality.           ZEN-27727         Special characters in the Infrastructure > Devices view can cause CatalogServiceException flares.           ZEN-27735         vSphere devices are not filtered with Down status on the Infrastructure page. This column is not shown by default. Users can add this column and then will be able to use the filters           ZEN-27778         Invalid TALES expressions cause notifications to fail.           ZEN-27826         Malformed JSON in Events details leads to index/ETL errors.           ZEN-27834         Heartbeat timeouts are not configurable.           ZEN-27853         Negative values displayed on Modeled Devices graph (Advanced/ControlCenter/RemoteCollector/Graphs).           ZEN-27925         Email notifications are concatenating content onto a single line.           ZEN-27926         Unable to expand localhost in Control Center view from the UI.           ZEN-27928         Event detail log timestamps do not respect user's time zone.           ZEN-27935         A warning should be issued when collection fails due to an IP address not being configured on a device.           ZEN-27940         Zenoss Core site portal URL point to wrong page.           ZEN-28025         Google map portlet: Viewing parent location generates a site error.                                                                                                    | ZEN-27118 | The PowerNet-MIB.mib load is missing two traps by default.                                          |  |
| ZEN-27458         smidump introduces zeroes into Zenoss MIBs.           ZEN-27612         ZEN-26581 degrades, rather than enhances MIB management functionality.           ZEN-27727         Special characters in the Infrastructure > Devices view can cause CatalogServiceException flares.           ZEN-27735         vSphere devices are not filtered with Down status on the Infrastructure page. This column is not shown by default. Users can add this column and then will be able to use the filters           ZEN-27778         Invalid TALES expressions cause notifications to fail.           ZEN-27826         Malformed JSON in Events details leads to index/ETL errors.           ZEN-27834         Heartbeat timeouts are not configurable.           ZEN-27853         Negative values displayed on Modeled Devices graph (Advanced/ControlCenter/RemoteCollector/Graphs).           ZEN-27925         Email notifications are concatenating content onto a single line.           ZEN-27926         Unable to expand localhost in Control Center view from the UI.           ZEN-27928         Event detail log timestamps do not respect user's time zone.           ZEN-27935         A warning should be issued when collection fails due to an IP address not being configured on a device.           ZEN-27940         Zenoss Core site portal URL point to wrong page.           ZEN-28025         Google map portlet: Viewing parent location generates a site error.                                                                                                    | ZEN-27228 | The Group total for a group of devices is incorrect.                                                |  |
| ZEN-27612 ZEN-26581 degrades, rather than enhances MIB management functionality.  ZEN-27727 Special characters in the Infrastructure > Devices view can cause CatalogServiceException flares.  ZEN-27735 vSphere devices are not filtered with Down status on the Infrastructure page. This column is not shown by default. Users can add this column and then will be able to use the filters  ZEN-27778 Invalid TALES expressions cause notifications to fail.  ZEN-27826 Malformed JSON in Events details leads to index/ETL errors.  ZEN-27834 Heartbeat timeouts are not configurable.  ZEN-27853 Negative values displayed on Modeled Devices graph (Advanced/ControlCenter/RemoteCollector/Graphs).  ZEN-27925 Email notifications are concatenating content onto a single line.  ZEN-27926 Unable to expand localhost in Control Center view from the UI.  ZEN-27928 Event detail log timestamps do not respect user's time zone.  ZEN-27935 A warning should be issued when collection fails due to an IP address not being configured on a device.  ZEN-27940 Zenoss Core site portal URL point to wrong page.  ZEN-28025 Google map portlet: Viewing parent location generates a site error.                                                                                                    | ZEN-27413 | Ping status does not include supressed events.                                                      |  |
| ZEN-27727 Special characters in the Infrastructure > Devices view can cause CatalogServiceException flares.  ZEN-27735 vSphere devices are not filtered with Down status on the Infrastructure page. This column is not shown by default. Users can add this column and then will be able to use the filters  ZEN-27778 Invalid TALES expressions cause notifications to fail.  ZEN-27826 Malformed JSON in Events details leads to index/ETL errors.  ZEN-27834 Heartbeat timeouts are not configurable.  ZEN-27853 Negative values displayed on Modeled Devices graph (Advanced/ControlCenter/RemoteCollector/Graphs).  ZEN-27925 Email notifications are concatenating content onto a single line.  ZEN-27926 Unable to expand localhost in Control Center view from the UI.  ZEN-27928 Event detail log timestamps do not respect user's time zone.  ZEN-27935 A warning should be issued when collection fails due to an IP address not being configured on a device.  ZEN-27940 Zenoss Core site portal URL point to wrong page.  ZEN-28025 Google map portlet: Viewing parent location generates a site error.                                                                                                    | ZEN-27458 | smidump introduces zeroes into Zenoss MIBs.                                                         |  |
| ZEN-27735 vSphere devices are not filtered with Down status on the Infrastructure page. This column is not shown by default. Users can add this column and then will be able to use the filters  ZEN-27778 Invalid TALES expressions cause notifications to fail.  ZEN-27826 Malformed JSON in Events details leads to index/ETL errors.  ZEN-27834 Heartbeat timeouts are not configurable.  ZEN-27853 Negative values displayed on Modeled Devices graph (Advanced/ControlCenter/RemoteCollector/Graphs).  ZEN-27925 Email notifications are concatenating content onto a single line.  ZEN-27926 Unable to expand localhost in Control Center view from the UI.  ZEN-27928 Event detail log timestamps do not respect user's time zone.  ZEN-27935 A warning should be issued when collection fails due to an IP address not being configured on a device.  ZEN-27940 Zenoss Core site portal URL point to wrong page.  ZEN-28025 Google map portlet: Viewing parent location generates a site error.                                                                                                    | ZEN-27612 | ZEN-26581 degrades, rather than enhances MIB management functionality.                              |  |
| column is not shown by default. Users can add this column and then will be able to use the filters  ZEN-27778 Invalid TALES expressions cause notifications to fail.  ZEN-27826 Malformed JSON in Events details leads to index/ETL errors.  ZEN-27834 Heartbeat timeouts are not configurable.  ZEN-27853 Negative values displayed on Modeled Devices graph (Advanced/ControlCenter/RemoteCollector/Graphs).  ZEN-27925 Email notifications are concatenating content onto a single line.  ZEN-27926 Unable to expand localhost in Control Center view from the UI.  ZEN-27928 Event detail log timestamps do not respect user's time zone.  ZEN-27935 A warning should be issued when collection fails due to an IP address not being configured on a device.  ZEN-27940 Zenoss Core site portal URL point to wrong page.  ZEN-28025 Google map portlet: Viewing parent location generates a site error.                                                                                                    | ZEN-27727 | •                                                                                                   |  |
| ZEN-27826 Malformed JSON in Events details leads to index/ETL errors.  ZEN-27834 Heartbeat timeouts are not configurable.  ZEN-27853 Negative values displayed on Modeled Devices graph (Advanced/ControlCenter/RemoteCollector/Graphs).  ZEN-27925 Email notifications are concatenating content onto a single line.  ZEN-27926 Unable to expand localhost in Control Center view from the UI.  ZEN-27928 Event detail log timestamps do not respect user's time zone.  ZEN-27935 A warning should be issued when collection fails due to an IP address not being configured on a device.  ZEN-27940 Zenoss Core site portal URL point to wrong page.  ZEN-28025 Google map portlet: Viewing parent location generates a site error.                                                                                                    | ZEN-27735 | column is not shown by default. Users can add this column and then will be able to                  |  |
| ZEN-27853 Heartbeat timeouts are not configurable.  ZEN-27853 Negative values displayed on Modeled Devices graph (Advanced/ControlCenter/RemoteCollector/Graphs).  ZEN-27925 Email notifications are concatenating content onto a single line.  ZEN-27926 Unable to expand localhost in Control Center view from the UI.  ZEN-27928 Event detail log timestamps do not respect user's time zone.  ZEN-27935 A warning should be issued when collection fails due to an IP address not being configured on a device.  ZEN-27940 Zenoss Core site portal URL point to wrong page.  ZEN-28025 Google map portlet: Viewing parent location generates a site error.                                                                                                    | ZEN-27778 | Invalid TALES expressions cause notifications to fail.                                              |  |
| ZEN-27925 RemoteCollector/Graphs).  ZEN-27925 Email notifications are concatenating content onto a single line.  ZEN-27926 Unable to expand localhost in Control Center view from the UI.  ZEN-27928 Event detail log timestamps do not respect user's time zone.  ZEN-27935 A warning should be issued when collection fails due to an IP address not being configured on a device.  ZEN-27940 Zenoss Core site portal URL point to wrong page.  ZEN-28025 Google map portlet: Viewing parent location generates a site error.                                                                                                    | ZEN-27826 | Malformed JSON in Events details leads to index/ETL errors.                                         |  |
| RemoteCollector/Graphs).  ZEN-27925 Email notifications are concatenating content onto a single line.  ZEN-27926 Unable to expand localhost in Control Center view from the UI.  ZEN-27928 Event detail log timestamps do not respect user's time zone.  ZEN-27935 A warning should be issued when collection fails due to an IP address not being configured on a device.  ZEN-27940 Zenoss Core site portal URL point to wrong page.  ZEN-28025 Google map portlet: Viewing parent location generates a site error.                                                                                                    | ZEN-27834 | Heartbeat timeouts are not configurable.                                                            |  |
| ZEN-27926       Unable to expand localhost in Control Center view from the UI.         ZEN-27928       Event detail log timestamps do not respect user's time zone.         ZEN-27935       A warning should be issued when collection fails due to an IP address not being configured on a device.         ZEN-27940       Zenoss Core site portal URL point to wrong page.         ZEN-28025       Google map portlet: Viewing parent location generates a site error.                                                                                                    | ZEN-27853 | Negative values displayed on Modeled Devices graph (Advanced/ControlCenter/RemoteCollector/Graphs). |  |
| ZEN-27928 Event detail log timestamps do not respect user's time zone.  ZEN-27935 A warning should be issued when collection fails due to an IP address not being configured on a device.  ZEN-27940 Zenoss Core site portal URL point to wrong page.  ZEN-28025 Google map portlet: Viewing parent location generates a site error.                                                                                                    | ZEN-27925 | Email notifications are concatenating content onto a single line.                                   |  |
| ZEN-27935 A warning should be issued when collection fails due to an IP address not being configured on a device.  ZEN-27940 Zenoss Core site portal URL point to wrong page.  ZEN-28025 Google map portlet: Viewing parent location generates a site error.                                                                                                    | ZEN-27926 | Unable to expand localhost in Control Center view from the UI.                                      |  |
| zen-27940 Zenoss Core site portal URL point to wrong page.  ZEN-28025 Google map portlet: Viewing parent location generates a site error.                                                                                                    | ZEN-27928 | Event detail log timestamps do not respect user's time zone.                                        |  |
| ZEN-28025 Google map portlet: Viewing parent location generates a site error.                                                                                                    | ZEN-27935 |                                                                                                    |  |
|                                                                                                    | ZEN-27940 | Zenoss Core site portal URL point to wrong page.                                                    |  |
| ZEN-28055 quiesce-rabbitmq.sh script fails to pause service during backup.                                                                                                    | ZEN-28025 | Google map portlet: Viewing parent location generates a site error.                                 |  |
|                                                                                                    | ZEN-28055 | quiesce-rabbitmq.sh script fails to pause service during backup.                                    |  |

### **Known issues**

Table 3: Release 5.3.0

| ID        | Description                                                                                                    | Status |
|-----------|----------------------------------------------------------------------------------------------------|--------|
| ZEN-23606 | When modeling Linux servers as a root user, you must not require the root user to use TTY. See the "Notes and workarounds" section below for detailed instructions.                                                           | Open   |
| ZEN-27381 | ZenPack dependencies not always installed in correct order during Zenoss Core upgrade.                                                                                                    | Open   |
| ZEN-27499 | "ERR Failed to publish events caused by: EOF" error messages caused by issues with filebeat and Logstash closing connections it thinks are idle. This is a benign error. The ZenPack install and upgrade completes just fine. | Open   |
| ZPS-1988  | Upgrade from 5.1.1, 5.1.2, 5.1.3, or 5.1.4 to 5.3.0 with the BigIP ZenPack causes a traceback. The workaround is to remove the BigIP ZenPack and move forward with the upgrade.                                               | Open   |

### **ZenPacks**

This release of Zenoss Core supports ZenPacks at the current version listed in the following table. For more information about ZenPacks, see the http://www.zenoss.com/product/zenpacks.

Table 4: Release 5.3.0

| ZenPack                           | Current version | Previous version |
|-----------------------------------|-----------------|------------------|
| ZenPacks.zenoss.ApacheMonitor     | 2.1.4           | Same             |
| ZenPacks.zenoss.Dashboard         | 1.2.6           | 1.2.5            |
| ZenPacks.zenoss.DeviceSearch      | 1.2.2           | Same             |
| ZenPacks.zenoss.LinuxMonitor      | 2.2.6           | 2.2.0            |
| ZenPacks.zenoss.Microsoft.Windows | 2.7.8           | 2.7.0            |
| ZenPacks.zenoss.MySqlMonitor      | 3.0.9           | 3.0.7            |
| ZenPacks.zenoss.NtpMonitor        | 2.2.2           | Same             |
| ZenPacks.zenoss.PythonCollector   | 1.10.1          | 1.9.0            |
| ZenPacks.zenoss.ZenMail           | 5.1.0           | Same             |
| ZenPacks.zenoss.ZenPackLib        | 2.0.6           | 2.0.5            |

### Notes and workarounds

### ZEN-27866: Loading MIBs change

Zenoss Core prevents duplicate OID values in the database, regardless of the MIB module in which the OID exists. When loading a MIB, Zenoss Core compares OID values with data from the source (zenmib input file, ZenPack objects.xml file, or browser interface), and takes the following action:

- If the OID exists in the same MIB module, it overwrites the OID with data from the source.
- If the OID exists in a different MIB module, it deletes the OID, and then creates the OID as defined in the source.
- If the OID does not exist, it creates the OID as defined in the source.

#### ZEN-23606: Using a root user to model Linux devices

The Linux Monitor ZenPack requires the ability to run the pvs, vgs, lvs, systemctl, initctl, and service commands remotely on your Linux server(s) using SSH. By default, these commands are only allowed to be run locally. To remotely run these command, the root user must not be required to use TTY.

Perform the following on your Linux server(s):

- 1 Install the sudo package on your server(s).
- 2 Allow root user to execute commands via SSH without a TTY.
  - a Edit the /etc/sudoers file.
  - **b** Find the line containing root ALL=(ALL) ALL.
  - c Add the following line underneath it:

```
Defaults:root !requiretty
```

d Save the changes and exit.

## Limitations, errata, and documentation

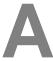

This section includes the following information:

- Known limitations of Zenoss Core
- Release-specific documentation errata, if any
- Descriptions of additional documentation

### Limitations

The size of the CentralQuery maximum memory allocation pool is set by the *RAMCommitment* variable in the CentralQuery service definition. The default value is 1024MB. Do not change the value to anything less than 1024MB. (ZEN-15907).

### Additional information

Beginning with release 5.0.0, all Zenoss Core distributions include PDF versions of the following documents:

- Zenoss Core Planning Guide
- Zenoss Core Configuration Guide
- Zenoss Core Administration Guide

Likewise, all releases of Control Center include an HTML version of its documentation.

The documentation included in a release is in sync with the release. That is, instead of inserting errata into release notes, document errors are corrected, and the corrected documents are included in the upgrade or patch release. Similarly, when a feature change or addition is included in an upgrade or patch release, the documentation is updated, too.

#### **Documentation feedback**

Zenoss welcomes your comments and suggestions regarding our documentation. To share your comments, please send an email to docs@zenoss.com. In the email, include the document title and part number. The part number appears at the end of the list of trademarks, at the front of PDF versions of a document.

10 zenôss